#### **APLIKASI** *E-PHARMACY* **BERBASIS** *WEB MOBILE* **PADA APOTEK SIGUNTANG PALEMBANG**

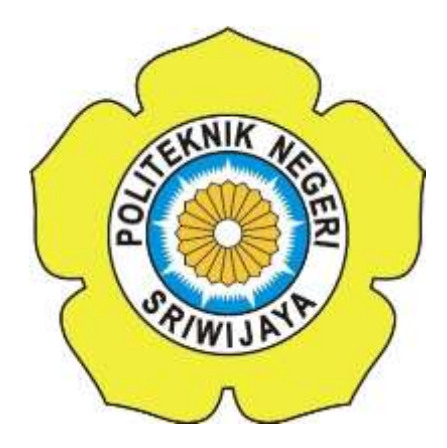

#### **Laporan Akhir ini disusun sebagai salah satu syarat Menyelesaikan Pendidikan Diploma III Pada Jurusan Manajemen Informatika Program Studi Manajemen Informatika**

### **OLEH**

## **FAZA MUTIA FADLANA 061630800631**

#### **POLITEKNIK NEGERI SRIWIJAYA PALEMBANG 2019**

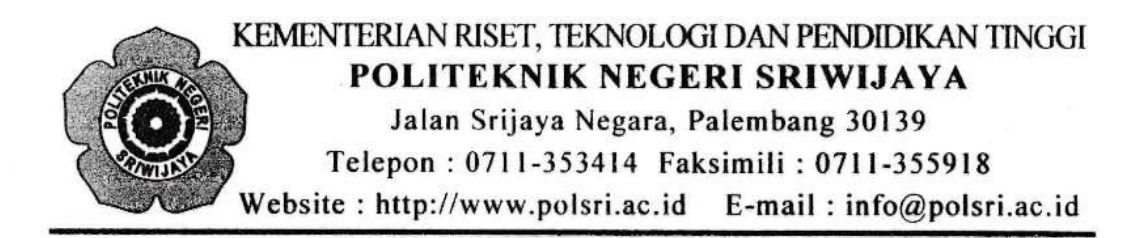

#### **LEMBAR PENGESAHAN LAPORAN AKHIR**

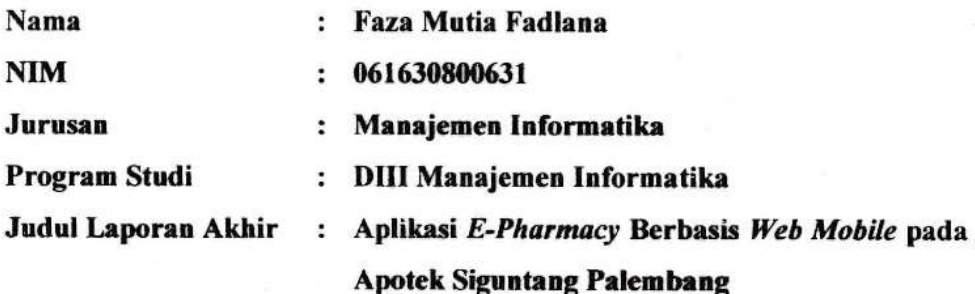

Telah diujikan pada Ujian Laporan Akhir, tanggal 17 Juli 2019 Dihadapan Tim Penguji Jurusan Manajemen Informatika Politeknik Negeri Sriwijaya

Palembang, Agustus 2019

**Tim Pembimbing:** 

**Pembimbing I.** 

Ida Wahyuningrum, S.E., M.Si NIP 198010112005012003

Pembimbing-LL

Muhammad Noval, S.E., M.Si NIP 197511082005121003

Mengetahui, Ketua Jurusan Manajemen Informatika

п

Indra Satriadi S.T., M.Kom. NIP 197211162000031002

#### **KATA PENGANTAR**

حِلَّالْمُلاَ الْتَيْخَرُ الْتَجِعَ

Alhamdulillah puji dan syukur kehadirat Allah SWT, karena berkat rahmat dan karunia-Nya, penulis dapat menyelesaikan Laporan Akhir yang berjudul **"**Aplikasi *E-Pharmacy* Berbasis *Web Mobile* pada Apotek Siguntang Palembang**"**  ini sesuai dengan waktu yang telah ditentukan. Tujuan dari penyusunan Laporan Akhir ini adalah sebagai salah satu syarat untuk untuk menyelesaikan Pendidikan Diploma III Jurusan Manajemen Informatika Politeknik Negeri Sriwijaya

Dalam penyusunan Laporan Akhir ini, penulis sangat banyak mendapat bantuan, bimbingan dan dukungan dari berbagai pihak, maka penulis mengucapkan terima kasih kepada :

- 1. Bapak Dr. Ing. Ahmad Taqwa, M.T. selaku Direktur Politeknik Negeri Sriwijaya;
- 2. Bapak Carlos RS, S.T.,M.T. selaku Pembantu Direktur I Politeknik Negeri Sriwijaya;
- 3. Bapak Aladin, S.E.,M.Si.,AK,Ca. selaku Pembantu Direktur II Politeknik Negeri Sriwijaya;
- 4. Bapak Ir. Irawan Rusnadi, M.T. selaku Pembantu Direktur III Politeknik Negeri Sriwijaya;
- 5. Bapak Drs. Zakaria, M.T. selaku Pembantu Direktur IV Politeknik Negeri Sriwijaya;
- 6. Bapak Indra Satriadi, S.T.,M.Kom. selaku Ketua Jurusan Manajemen Informatika Politeknik Negeri Sriwijaya;
- 7. Bapak Meivi Kusnandar, S.Kom., M.Kom. selaku Sekretaris Jurusan Manajemen Informatika Politeknik Negeri Sriwijaya;
- 8. Ibu Ida Wahyuningrum, S.E.,M.Si. selaku Dosen Pembimbing I;
- 9. Bapak Muhammad Noval, S.E., M.Si. selaku Dosen Pembimbing II;
- 10. Seluruh Dosen dan Staf Jurusan Manajemen Informatika Politeknik Negeri Sriwijaya;
- 11. Pihak Apotek Siguntang Palembang;
- 12. Orangtua yang senantiasa memberikan doa dan dukungan kepada kami;
- 13. Rekan-rekan jurusan Manajemen Informatika, terutama kelas 6 IC; dan
- 14. Semua pihak yang telah membantu dalam menyelesaikan Laporan Akhir ini.

Penulis menyadari bahwa dalam Laporan Akhir ini masih terdapat kesalahan dan kekurangan. Untuk itu, penulis mengharapkan kritik dan saran yang bersifat membangun dari semua pihak agar dapat lebih baik lagi kedepannya. Akhir kata, penulis berharap agar Laporan Akhir ini bermanfaat bagi pembaca, khususnya kepada mahasiswa Jurusan Manajemen Informatika Politeknik Negeri Sriwijaya dan untuk menambah wawasan, sehingga tujuan yang diharapkan dapat tercapai. Aamiin.

Palembang, Juli 2019

Penulis

#### **ABSTRACT**

The purpose of writing this Final Report is to create an E-Pharmacy Application Based on Mobile Web at the Siguntang Palembang Pharmacy, which aims to give convenience to customers who live in Palembang City who want to buy drugs without having to come directly to the pharmacy and to increase sales medicine at Siguntang Pharmacy. This application is built using the PHP programming language and MySQL database. This application has two users, namely admin and customer. Admin can manage product data, shipping data, user data, and payment data.

Keywords: Application, Pharmacy, E-Pharmacy, Mobile Web, PHP, MySQL

#### **ABSTRAK**

Tujuan penulisan Laporan Akhir ini adalah untuk membuat sebuah Aplikasi *E-Pharmacy* Berbasis *Web Mobile* pada Apotek Siguntang Palembang, yang mana aplikasi ini bertujuan untuk memberi kemudahan kepada pelanggan yang tinggal di Palembang yang ingin membeli obat tanpa harus datang langsung ke apotek dan juga untuk meningkatkan penjualan obat di Apotek Siguntang. Aplikasi ini dibangun dengan menggunakan bahasa pemrograman PHP serta database MySQL. Aplikasi ini memiliki dua pengguna yaitu admin dan pelanggan. Admin dapat mengelola data produk, data ongkos kirim, data pengguna, dan data pembayaran.

Kata Kunci : Aplikasi, Apotek, *E-Pharmacy, Web Mobile,* PHP, MySQL

# Motto dan Persembahan

Motto**:**

"All our dreams can come true, if we have the courage to pursue them. "

#### – Walt Disney

\*\*\*

"Life is like riding a bicycle. To keep your balance you must keep moving." – Albert Enstein

\*\*\*

"Sebaik Baik Manusia Adalah Yang Paling Bermanfaat Bagi Orang Lain"

Kupersembahkan Kepada:

- Allah SWT atas segala karunia dan nikmat yang diberikan sehingga dapat menyelesaikan Laporan Akhir ini
- Nabi Muhammad SAW beserta para pengikutnya hingga akhir zaman
- \* Kedua Orang Tua Tercinta Bapak Imaduddin Izmi dan Ibu Etika Wisnarti
- \* Kedua Adikku Faizal Burhani dan Fauzan AG
- Ibu Ida Wahyuningrum, S.E., M.Si dan Bapak Muhammad Noval, S.E., M.Si. selaku Dosen Pembimbing Laporan Akhir
- Orang-orang terkasih yang selalu memberi dukungan, Kak Ridho, Tami dan Grup wewe (Ajeng, Afifah, Mumut).
- Teman-teman seperjuangan HMJ Manajemen Informatika angkatan 2016
- $\div$  Teman-Teman Seperjuangan Kelas G-IC
- Almamater Kebanggaan

## **DAFTAR ISI**

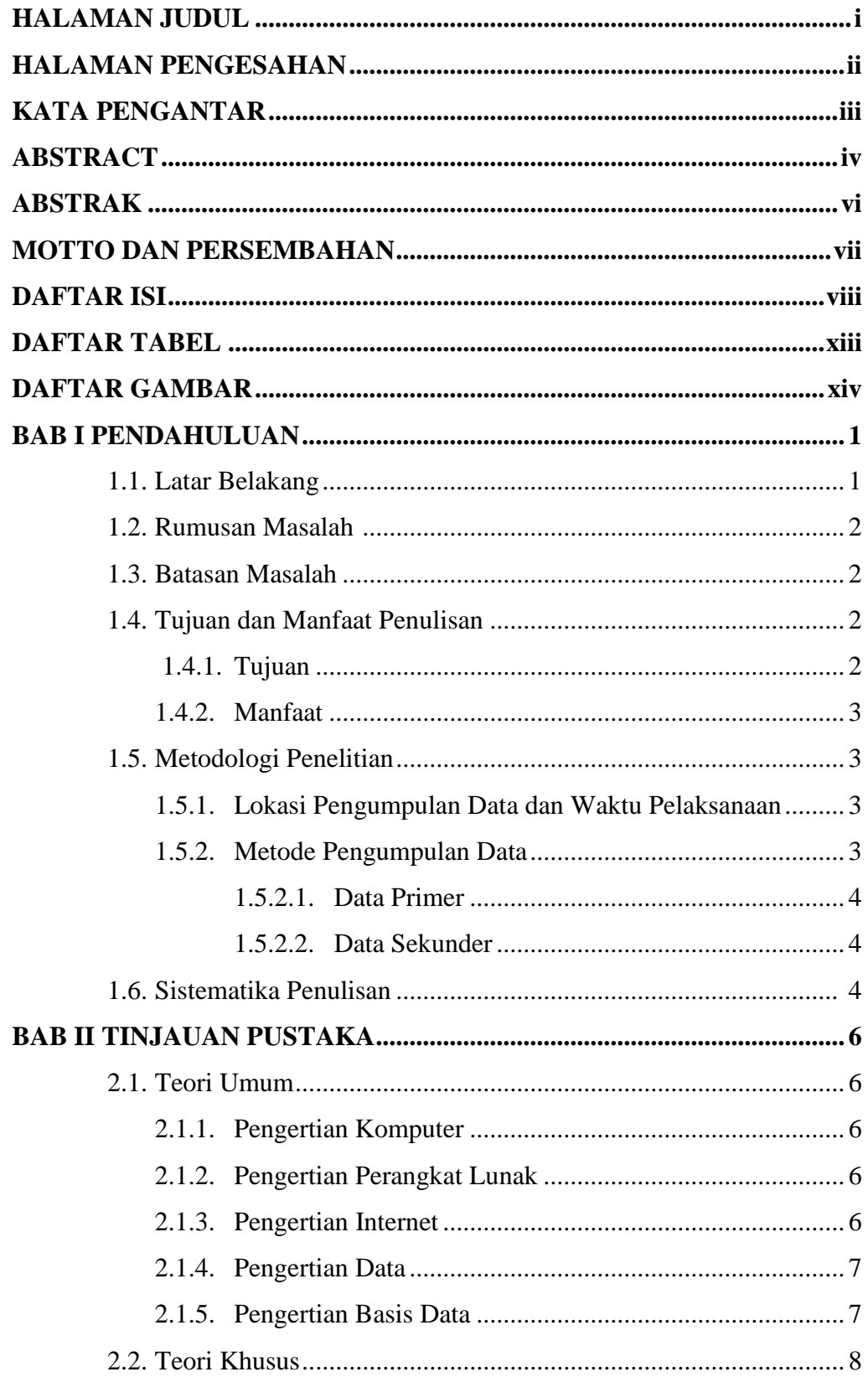

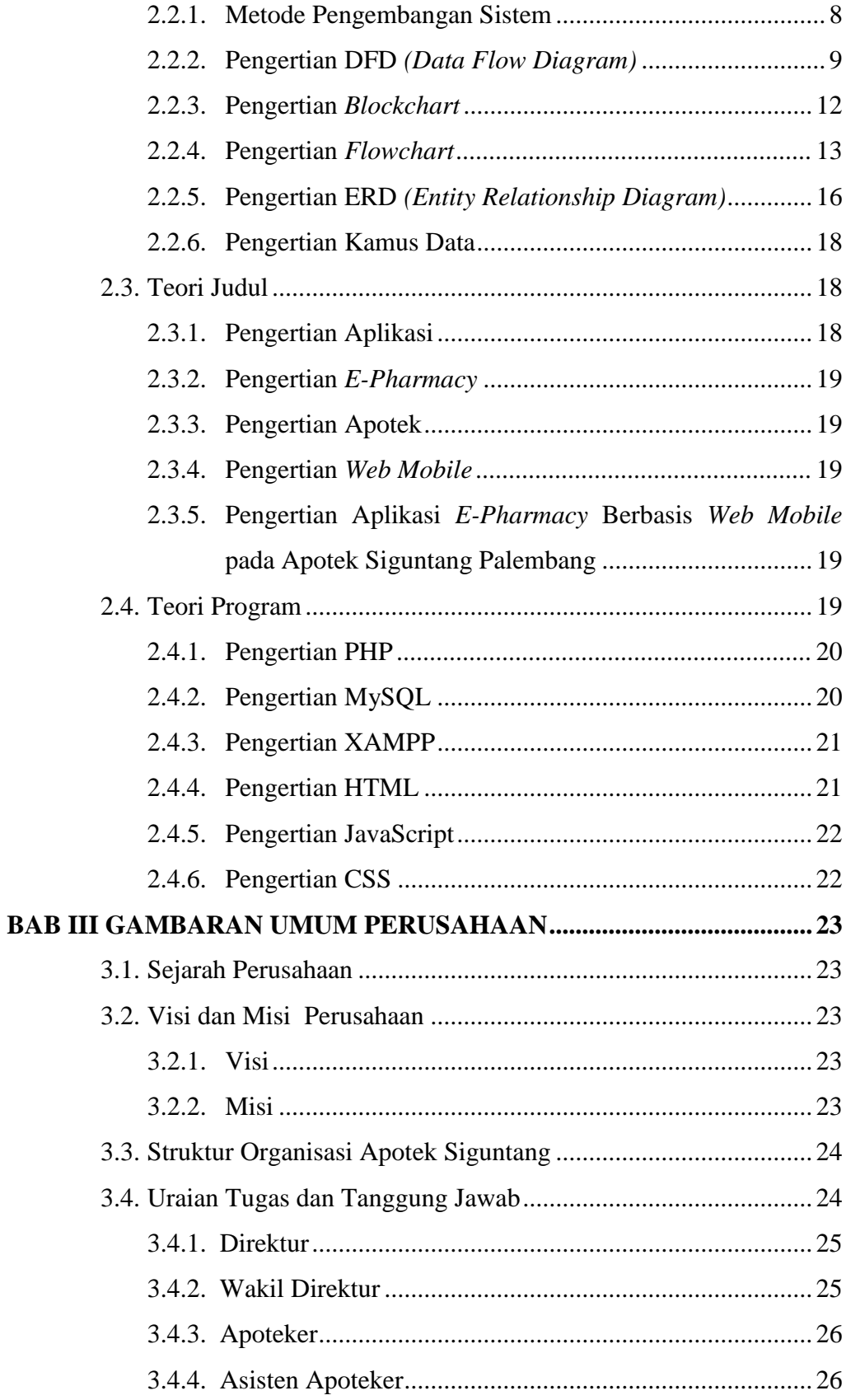

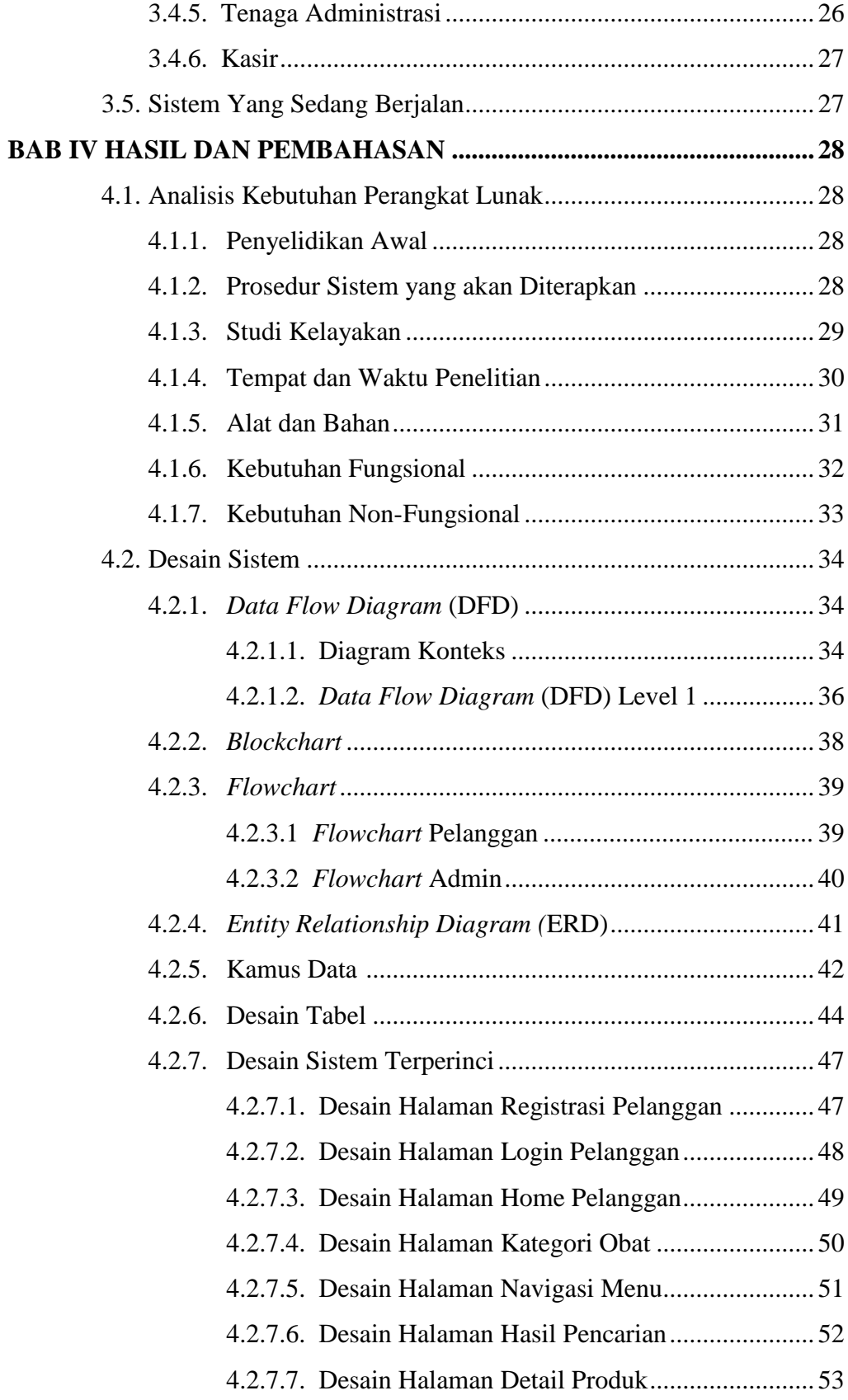

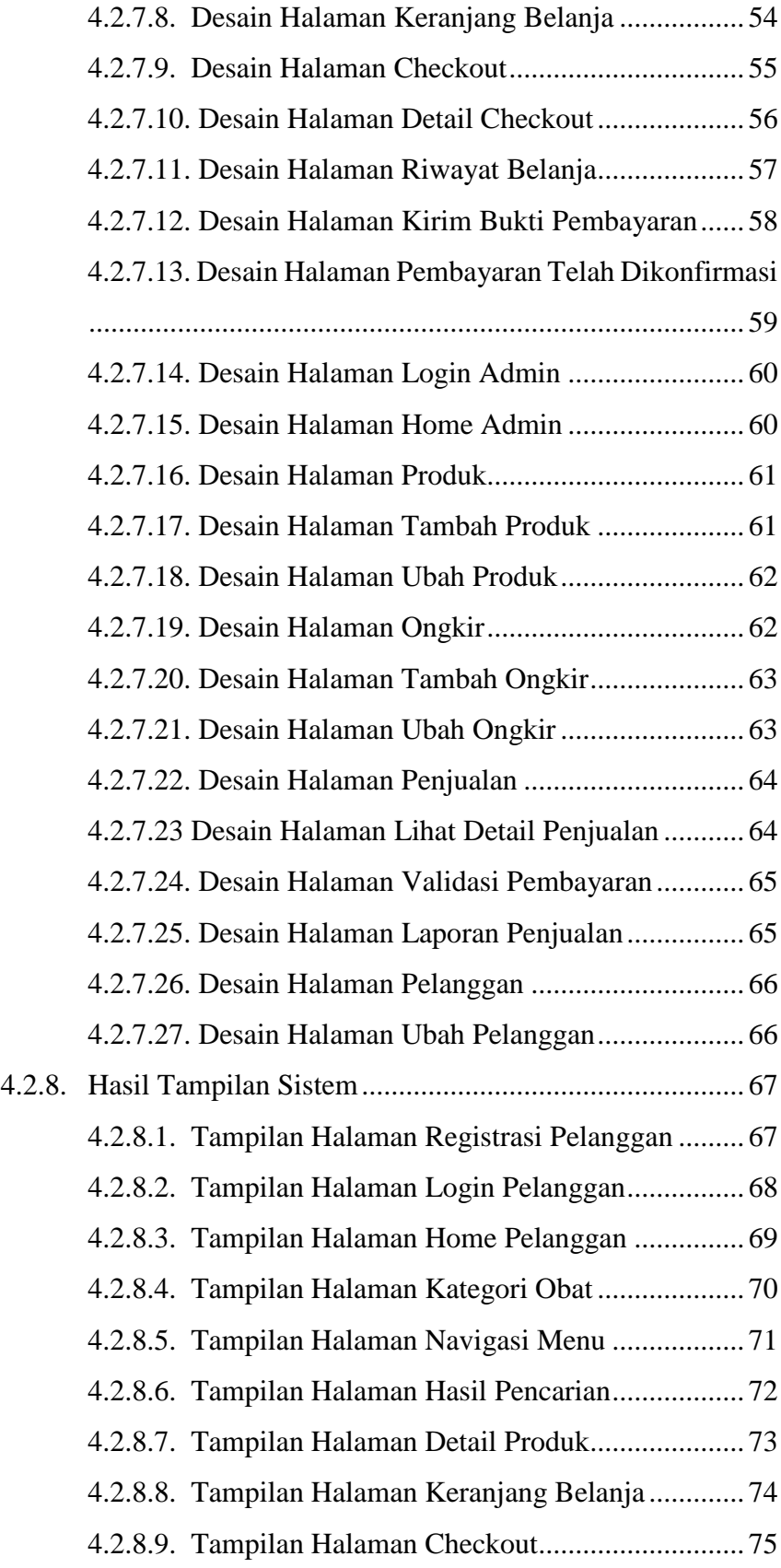

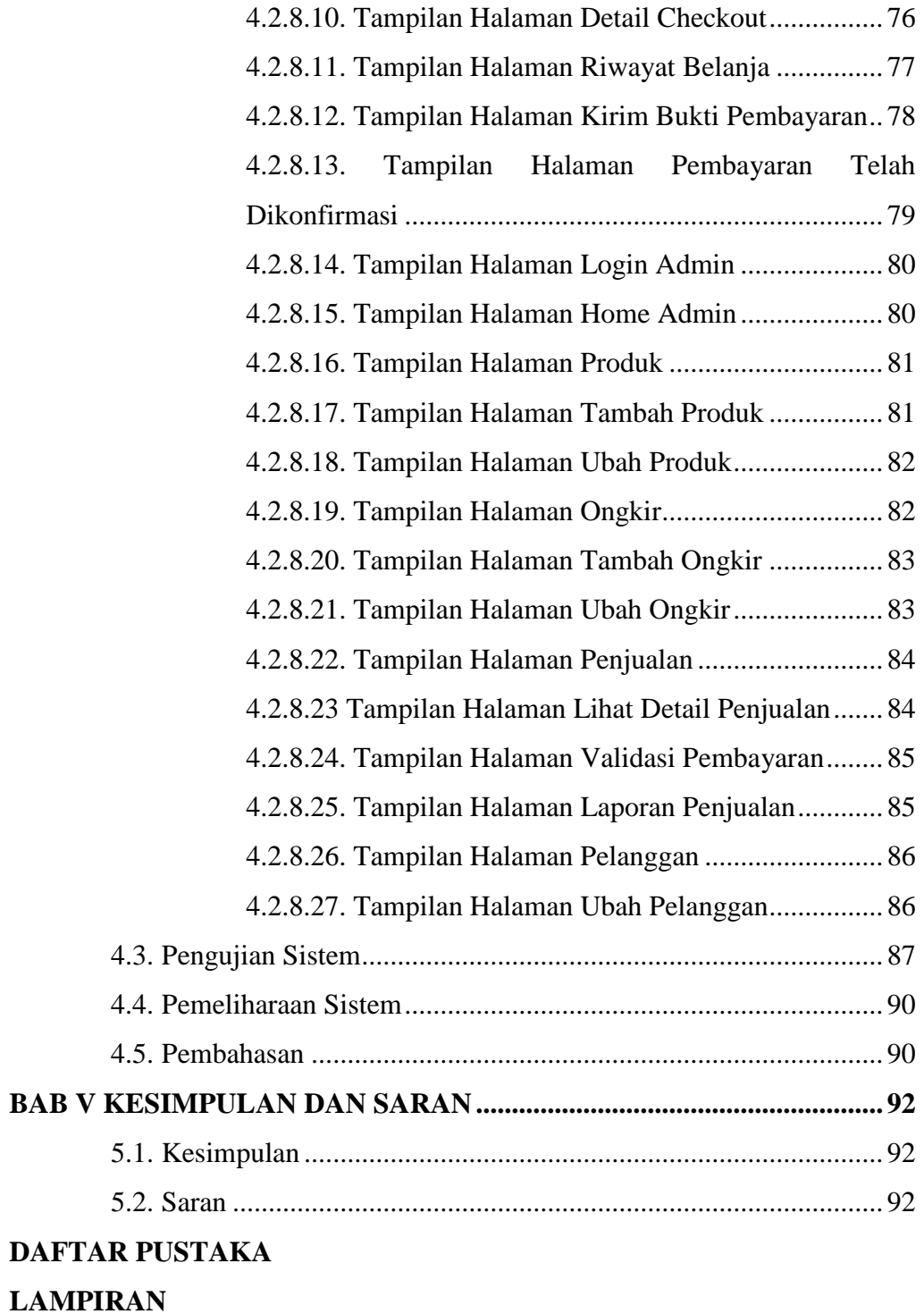

## **DAFTAR TABEL**

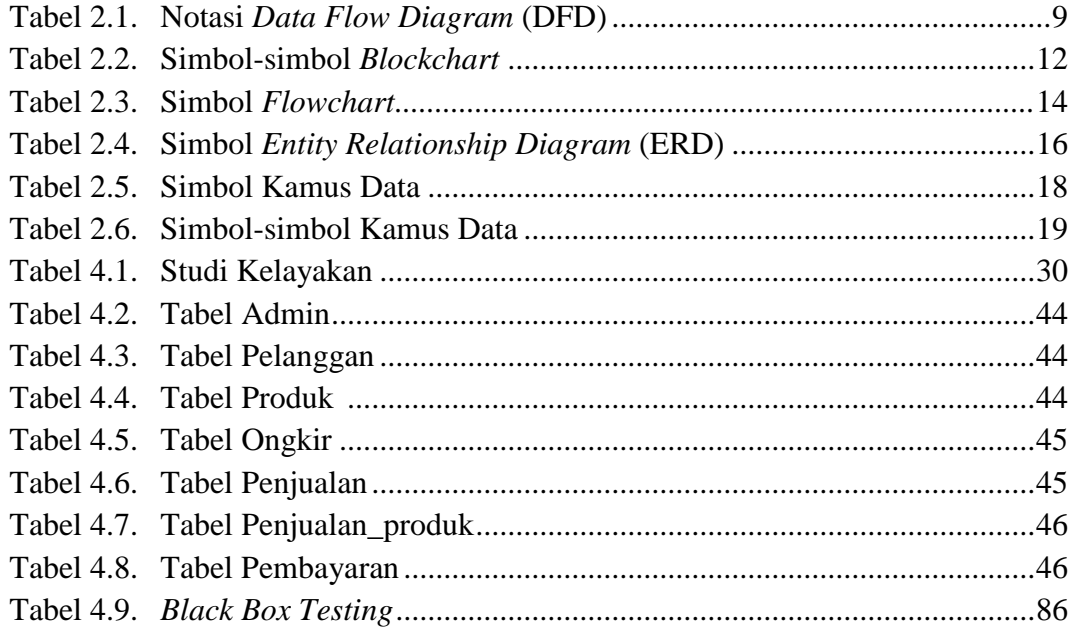

## **DAFTAR GAMBAR**

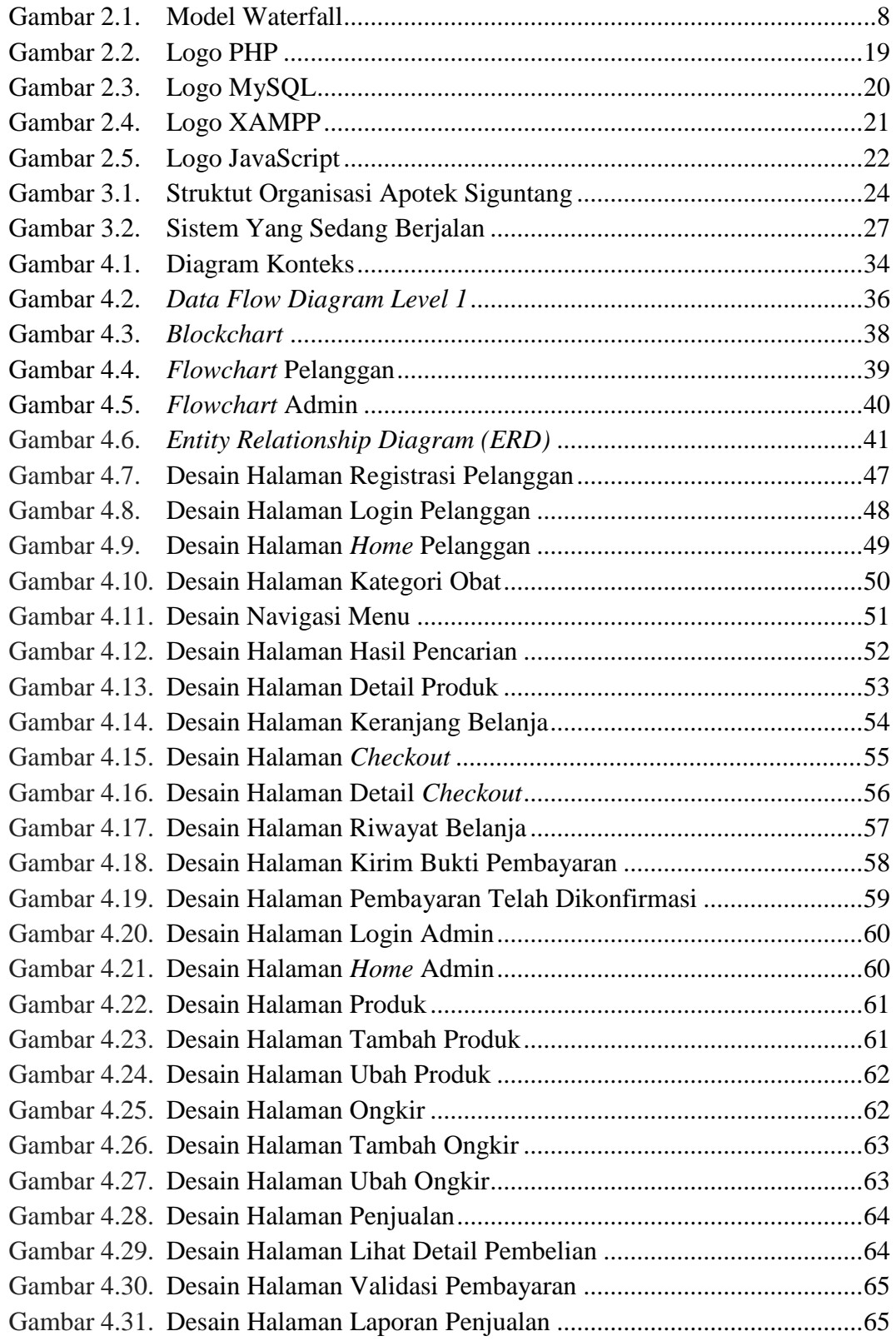

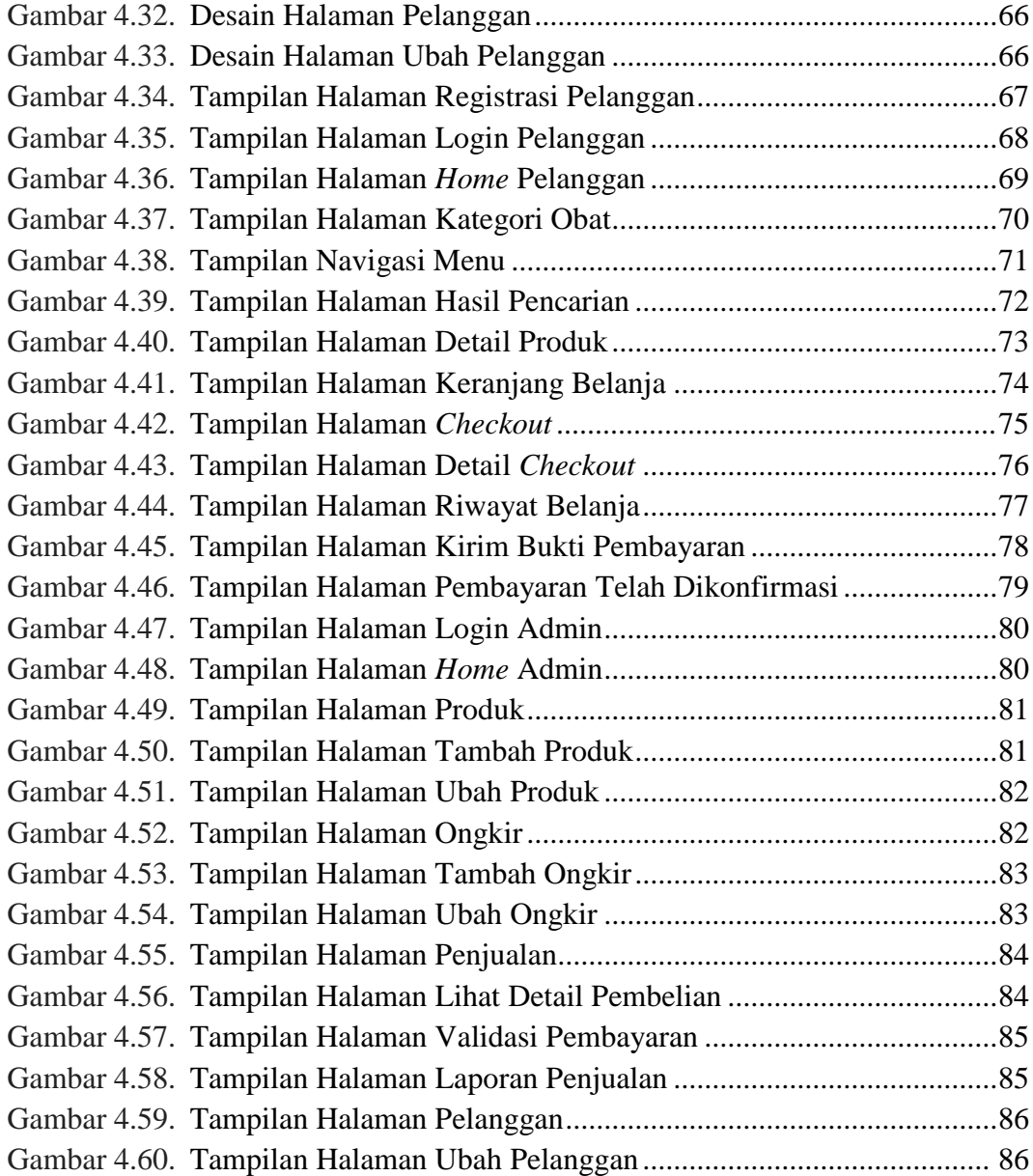